# *Codes kraken*

**Tijdens deze les ervaren de leerlingen dat codetaal al eeuwenoud is. Al tijdens de oudheid werd er gebruikgemaakt van geheimtaal om boodschappen veilig over te brengen. Ook leren ze wat binaire taal is. Ze gaan zelf aan de slag met het kraken van deze computertaal. Tot slot gaan de leerlingen een eigen woord in codetaal zetten en uitwisselen.**

**Totale duur: 1 lesuur**

## **LESOPBOUW**

GS

- Introductie: Korte introductie over codes. Wat weten leerlingen al over het onderwerp?
- Verdieping: Het gebruik van symbolen of codes om een boodschap over te brengen is al eeuwenoud. Leerlingen zien een aantal voorbeelden van vroeger naar nu.
- Doen: Het maken en kraken van eigen geheime codes in computertaal.

## **VOORBEREIDING & BENODIGDHEDEN**

Van tevoren kun je een aantal dingen doen:

- Lees de handleiding
- Bekijk het fragment van 'Het Klokhuis' over binaire taal. Meer informatie: [https://www.hetklokhuis.nl/](https://www.hetklokhuis.nl/algemeen/doe het zelf: binair tellen) [algemeen/doe%20het%20zelf:%20binair%20tellen](https://www.hetklokhuis.nl/algemeen/doe het zelf: binair tellen)
- Digibord met internetverbinding: klik door de slides voor op het digibord
- Zorg voor lege vellen papier voor de leerlingen
- Per twee leerlingen is een computer of device nodig

## **DIFFERENTIATIE**

De les kan worden uitgebreid voor leerlingen van havo/vwo door hen na de les een onderzoekje te laten doen over programmeertaal. Laat de leerlingen individueel of in tweetallen uitzoeken wat programmeertaal is. Ze schrijven er een stukje over van ongeveer 250 woorden.

## **DOEL VAN DE LES**

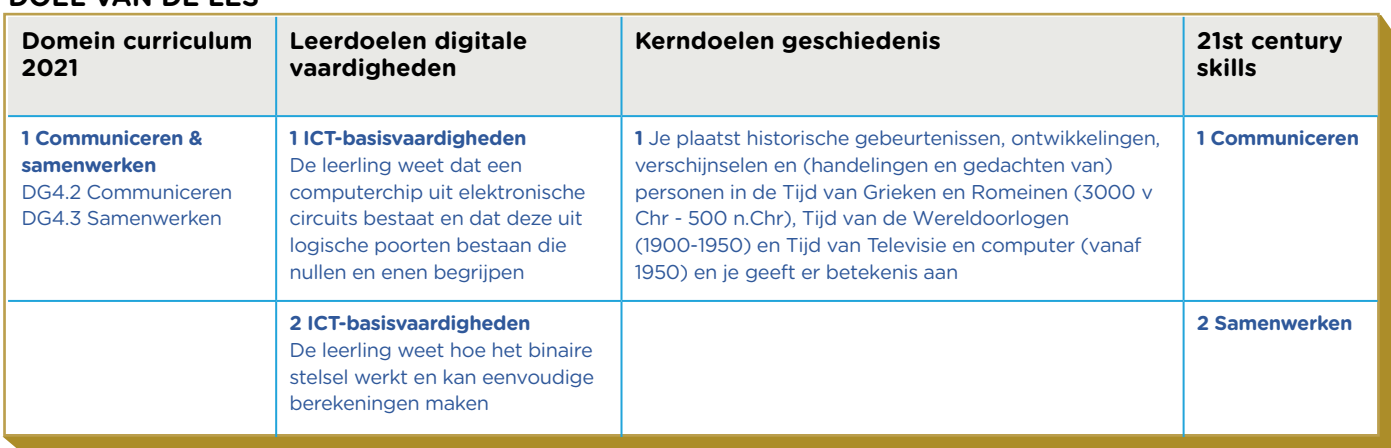

## **INTRODUCTIE Openingsslide**

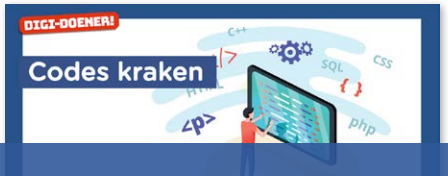

## door samen een woordweb over codes te maken op het digibord. Bespreek de in twoorden in een onderwijslege sweden in een onderwijs Je kunt bijvoorbeeld ingaan op streepjescodes of QR-codes. Vertel doo See een ijf vie een nervale www.futurenl.link/vo en ontvang wekelijks een nieuwe gratis les!

Stichting FutureNL ontwikkelt onafhankelijk lesmateriaal. © 2019 ledereen mag deze les downloaden, delen en uitprinten (alleen niet als je er geld<br>mee wilt verdienen). Doen! Creative Commons licence: CC BY-NC-ND 4.0. Deze

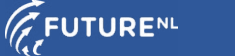

## **VERDIEPING**

#### Slide 3, Klassikaal

Symbolen worden al eeuwenlang gebruikt om te communiceren. Elk symbool heeft een betekenis en samen vormen ze het bericht. Hiëroglyfen zij dus ook een soort codetaal, alleen was het niet geheim. Het Egyptische hiërogliefenschrift ontstond rond 3100 v.Chr. en is een van de oudste schriften. In het oude Egypte kon lang niet iedereen dit schrift lezen en schrijven. Er ging namelijk een zware opleiding aan vooraf.

#### Slide 4, Individueel

Laat de leerlingen hun naam in hiëroglyfen schrijven op een leeg vel papier. Wanneer de leerlingen klaar zijn neemt de docent alle papieren in en deelt deze willekeurig uit in de klas. De leerlingen moeten nu de naam van een klasgenoot ontcijferen. Wanneer de leerling erachter is wiens naam er geschreven staat op het papier geeft hij/zij het papier weer aan de juiste leerling terug.

#### Slide 5, Klassikaal

Om op een veilige manier berichten te versturen naar zijn legergeneraals maakte Julius Caesar gebruik van codetaal. Mocht de boodschap in verkeerde handen vallen, kon die niet gelezen worden. De generaals van Caesars leger kenden de code wel: elke letter verschuift 3 plaatsen in het alfabet. De A wordt dan een D, de B een E, etc.

## Slide 6, Individueel

Laat de leerlingen via hun device het antwoord op de open vraag invullen. Alle antwoorden komen op het digibord te staan. Juiste antwoord: Rome

## Slide 7, Klassikaal

Tijdens de Duitse bezetting van Nederland in de Tweede Wereldoorlog werden er via Radio Oranje codeberichten gestuurd naar het Nederlandse verzet. Radio Oranje was een programma dat elke avond om 21.00 uur op de BBC werd uitgezonden. Omdat de Duitsers meeluisterden waren het versleutelde berichten. Met de verzetsgroepen waren afspraken gemaakt over deze codeberichten: wanneer een codezin twee keer werd genoemd, ging een geheime dropping door. Ook waren er zinnen afgesproken die een tijdslot aangaven. Wanneer bijvoorbeeld twee keer het bericht 'De zwaluwen terug in de lente' werd uitgezonden, betekende het dat

## werden er ook codeberichten gestuurd voor een grote groep. Het bekeid voorbeeld in het berikhaand ter onder de wol.' Dit bericht was het signaal voor 30.000 werknemers van de KSchrijf je in via www.futurenl.link/vo en ontvang wekelijks een nieuwe gratis les!

Stichting FutureNL ontwikkelt onafhankelijk lesmateriaal. © 2019 ledereen mag deze les downloaden, delen en uitprinten (alleen niet als je er geld<br>mee wilt verdienen). Doen! Creative Commons licence: CC BY-NC-ND 4.0. Deze

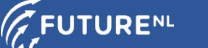

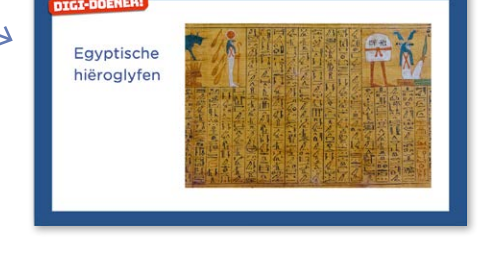

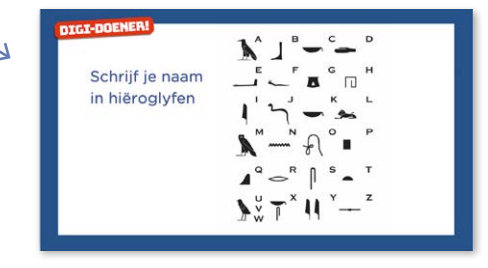

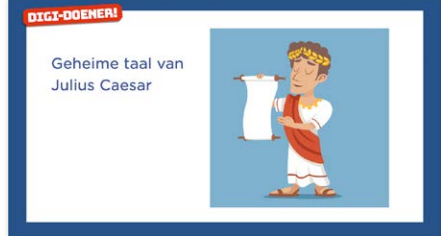

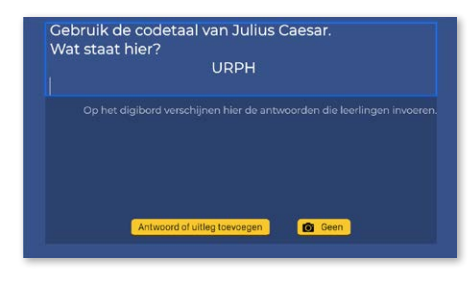

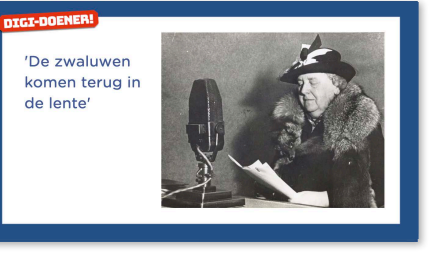

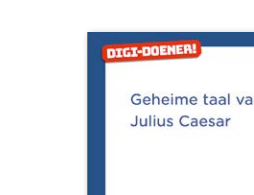

## ONDERBOUW VO<sup>DIGI-DOENER!</sup>

## Slide 8, Klassikaal

Tijdens de Tweede Wereldoorlog hadden de nazi's een speciale machine gebouwd om codeberichten te versturen: de Enigmamachine. In de machine zaten schijven die de berichten in codeberichten veranderden. De ontvanger van het bericht had ook een Enigma-machine om het bericht te kunnen lezen. Om de codeberichten extra veilig te maken veranderde de schijven in de Enigma-machine elke dag. Hierdoor was het bijna onmogelijk de code te kraken. Toch lukte het Britse wiskundigen de code te kraken.

#### Slide 9, Klassikaal

Codes werden niet alleen in de geschiedenis gebruikt om te communiceren. Ook computers communiceren met elkaar door middel van codetaal: de binaire taal. Deze taal bestaat alleen uit nullen en enen. In het filmpje wordt uitgelegd hoe deze computertaal werkt.

Op het einde van het fragment wordt een fout gemaakt. De presentatrice zegt dat het antwoord 13 is, maar het moet 11 zijn. Als leerlingen goed hebben opgelet zullen zij deze fout eruit halen.

#### **DOEN**

## Slide 10, Individueel, klassikaal

Laat leerlingen het antwoord op de meerkeuzevraag via hun device intypen. Wanneer iedereen dat heeft gedaan bespreek je klassikaal het antwoord. Antwoord op de vraag = 27.

### Slide 11, Individueel, klassikaal

Laat leerlingen het antwoord op de meerkeuzevraag via hun device intypen. Bespreek klassikaal het antwoord. Antwoord = 7.

### Slide 12, Groepswerk

Nu gaan de leerlingen zelf aan de slag. In tweetallen gaan ze een codewoord omzetten in binaire taal. Dit ruilt het tweetal met een ander tweetal. Ze gaan proberen om elkaars code te kraken.

## **AFRONDING**

## Slide 13, Klassikaal

We hebben deze les gekeken naar verschillende codetalen in de

# $\degree$  Schrijf je in via www.futurenl.link/vo en ontvang wekelijks een nieuwe gratis les!

Stichting FutureNL ontwikkelt onafhankelijk lesmateriaal. © 2019 ledereen mag deze les downloaden, delen en uitprinten (alleen niet als je er geld<br>mee wilt verdienen). Doen! Creative Commons licence: CC BY-NC-ND 4.0. Deze

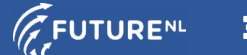

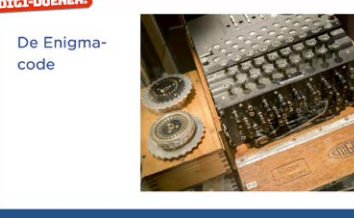

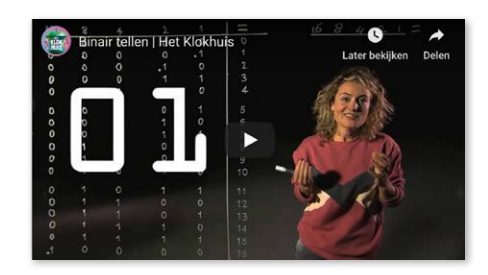

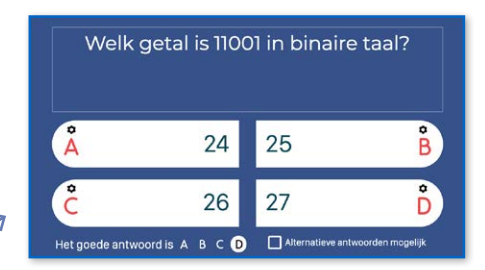

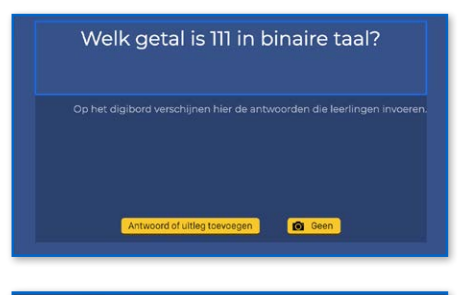

Schrijf per tweetal één woord in binaire taal. Geef dit codewoord aan je een ander tweetal. Kunnen jullie elkaars code kraken?

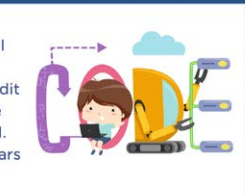

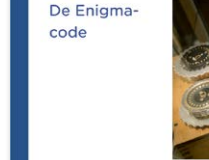